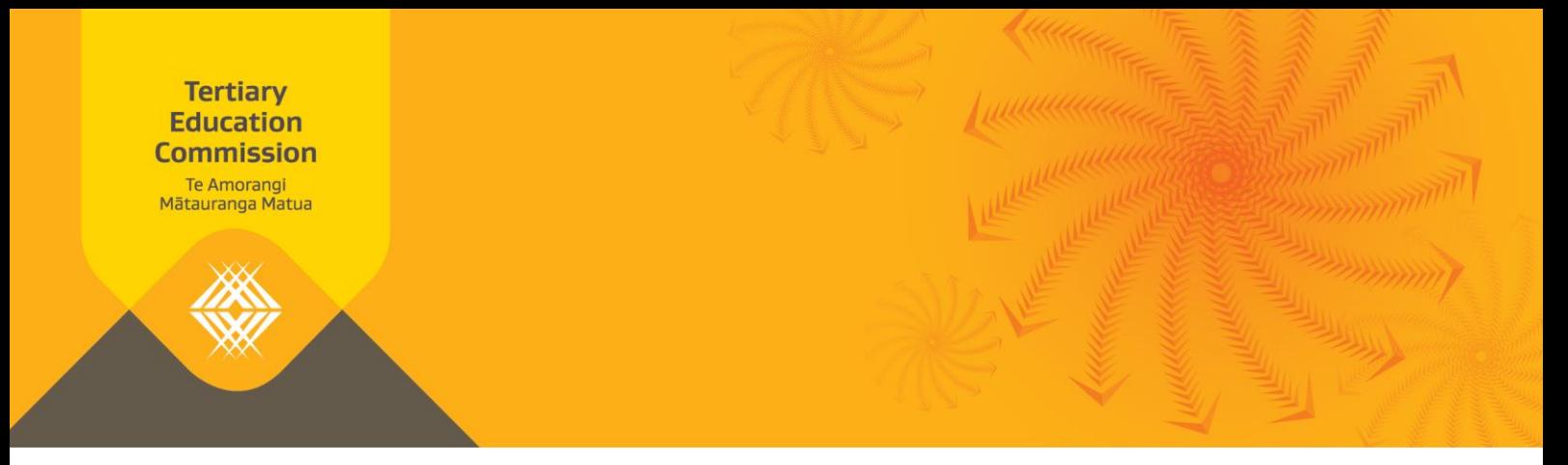

## **How to check an NSN for fees-free eligibility**

There are 3 options available to you when you need to check an NSN. The steps to follow for each option are outlined below.

## **Option One: Look up list of confirmed eligible NSNs**

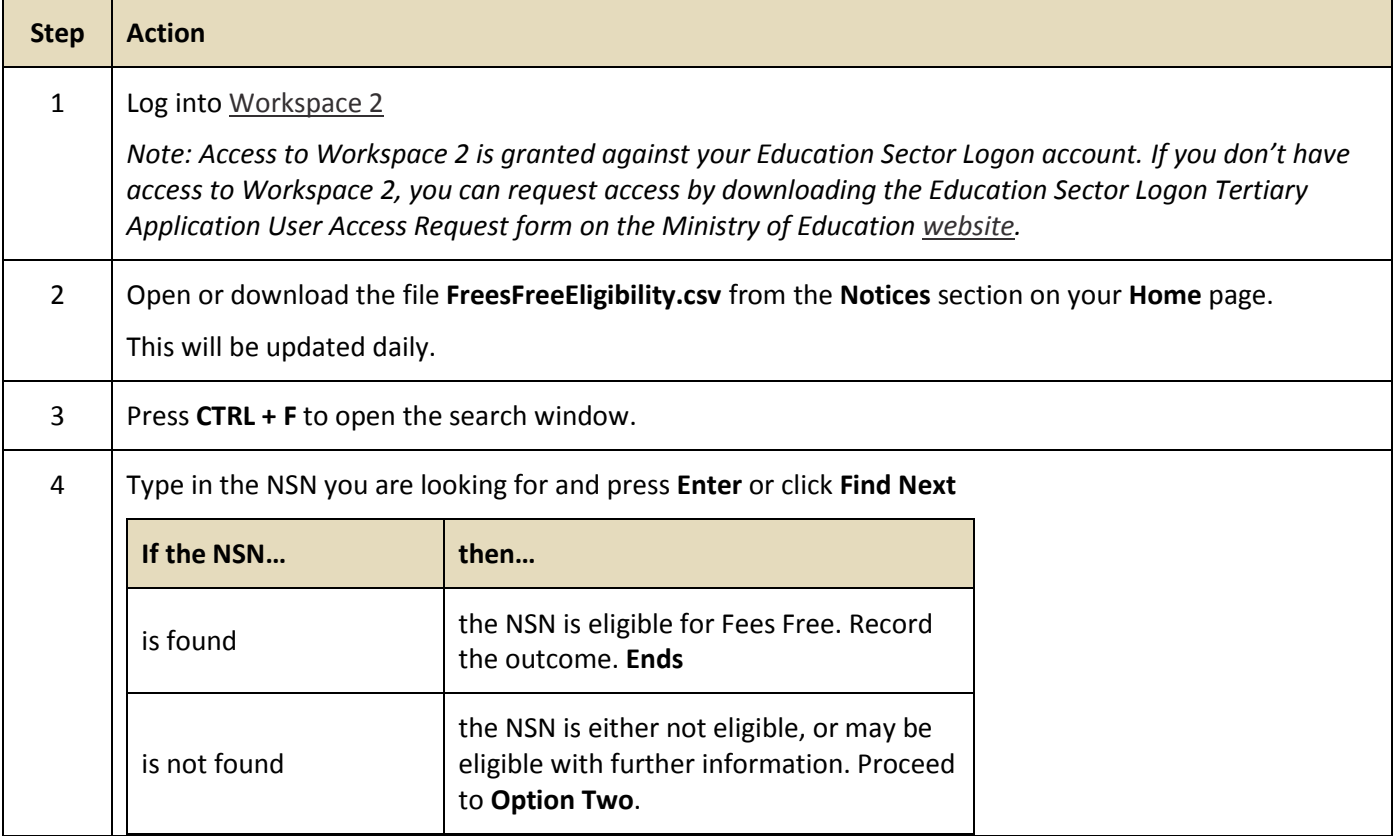

## **Option Two: Send a list of NSN's to TEC for checking**

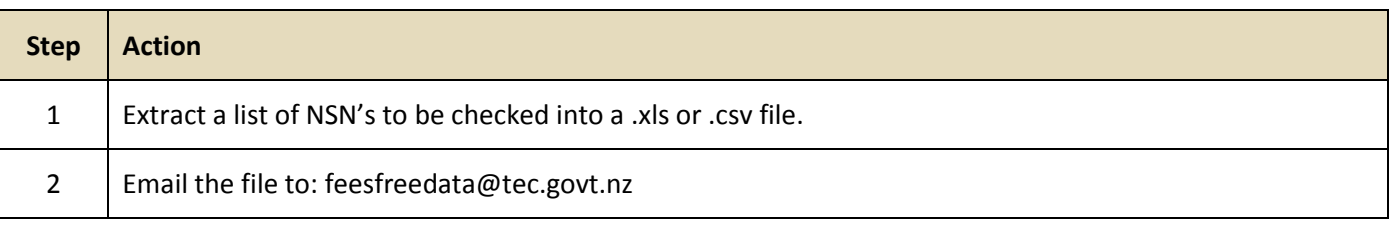

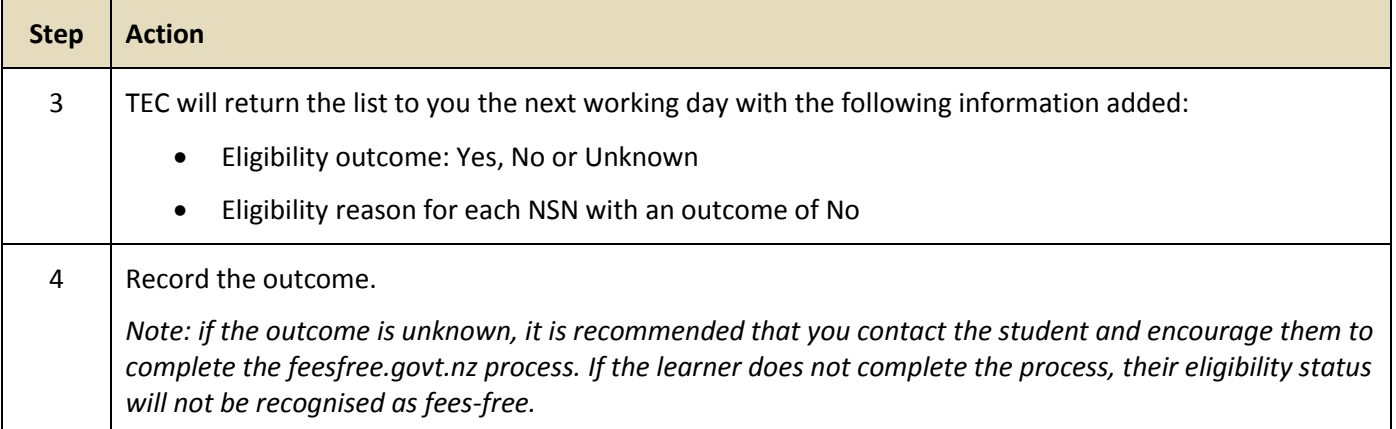

## **Option Three: For small volumes to check, look up the NSN on feesfree.govt.nz**

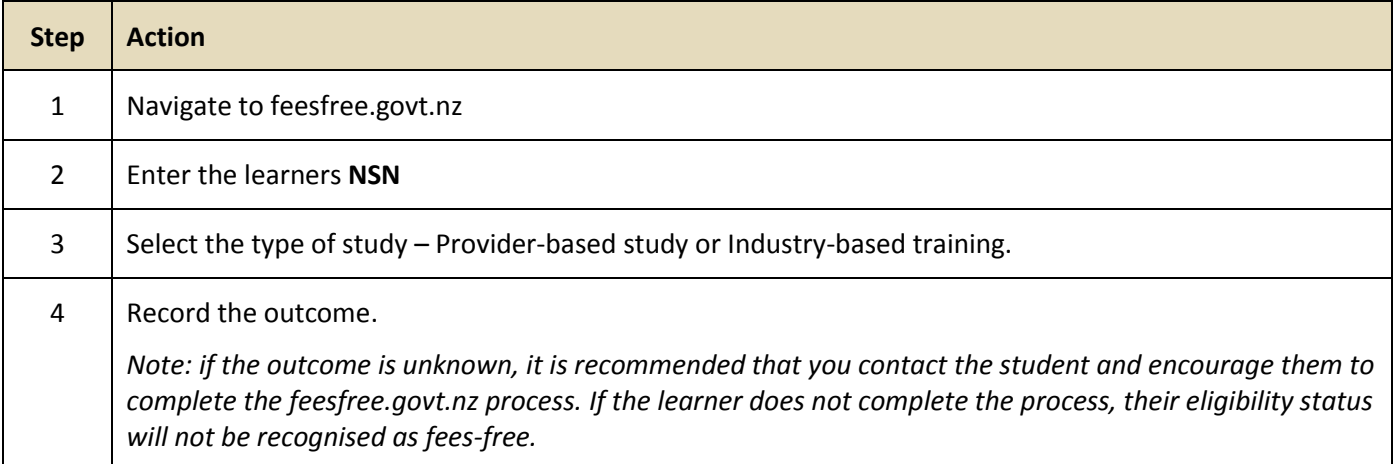

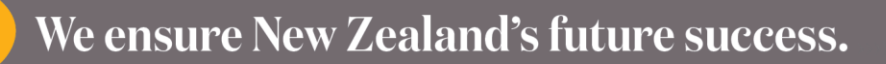